## SAP ABAP table /SDF/HIS {Cluster table for EarlyWatch Alert Trend Analysis}

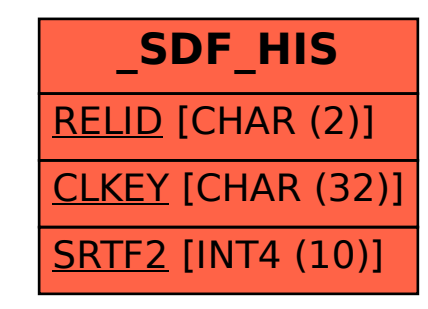